## ИНТЕРВЬЮ

# ККТ: подотчетные, возвраты, продажи через интернет

## Юлия Сидненко, заместитель начальника отдела оперативного контроля УФНС по Санкт-Петербургу.

## **Для продаж через интернет и в магазине достаточно одной ККТ**

*Верно ли, что для оплаты услуг через интернет нужна одна онлайн-ККТ, а для приема оплаты от «живого» клиента – другая?*  Нет, необязательно иметь две онлайн-кассы для расчетов в интернете и личных оплат покупателей.

Закон не запрещает использовать обычную кассу при расчетах в интернете. Такие модели в реестре онлайн-касс обозначены префиксом Ф. Продавец направляет покупателю кассовый чек в электронном виде. При расчетах в магазине у него должна быть возможность выдать бумажный чек.

А вот онлайн-кассы, которые предназначены только для интернет-продаж, нельзя применять для расчетов с «живыми» покупателями [п. 1 ст. 4.3 Федерального закона от 22.05.2003 № 54-ФЗ]. Такая техника для интернет-продаж обозначена префиксом ФС.

## Комментарий УНП

Проверить, к какому типу относится ваша техника, можно в реестре онлайнкасс на nalog.ru. Например, «АТОЛ 42ФС» применяют только в личных расчетах, а вот «АТОЛ 11Ф» – и в интернет-продажах.

## **Как провести возвраты в день покупки**

*Компания сделала возвраты в день покупки. Как правильно провести их: всю выручку и отдельно возврат или выручку за минусом возврата?*  По итогам кассовых операций можно составить приходный кассовый ордер на всю сумму прихода за день. И соответственно, расходный кассовый ордер на всю сумму расхода, в том числе по чекам «возврат прихода» согласно фискальным документам.

Кассовые операции компании оформляют приходными кассовыми ордерами 0310001 и расходными кассовыми ордерами 0310002 [п. 4.1 Указания Банка России от 11.03.2014 № 3210-У]. Кассовые документы можно оформить после проведения кассовых операций на основании фискальных документов [абз. 27 ст. 1.1 Закона № 54-ФЗ].

#### **В приходном кассовом ордере можно не показывать данные кассира**

*Можно ли в строке «Принято от» в приходном кассовом ордере показать только торговую точку без Ф. И. О. кассира, который сдал деньги?*

Данные кассира можно не показывать. Нет обязательных требований к тому, как заполнить в ордере строку «Принято от».

Компании оформляют поступление наличных в кассу приходным кассовым ордером [утв. постановлением Госкомстата от 18.08.1998 № 88]. Его выписывает в одном экземпляре работник бухгалтерии, подписывает главбух или другой сотрудник, который вправе это делать. Затем документ заверяет печатью кассир и регистрирует его в журнале регистрации приходных и расходных кассовых документов (форма № КО-3).

Тому, кто внес деньги, выдают на руки квитанцию, а сам приходный ордер остается в кассе. В этих документах отразите содержание операции по строке «Основание», а по строке «В том числе» – сумму НДС. Ее нужно записать цифрами или сделать запись «Без налога (НДС)», если товар облагается налогом.

Также в приходном кассовом ордере по строке «Приложение» перечислите первичные и другие документы с их номерами и датами составления. В графе «Кредит, код структурного подразделения» отразите код структурного подразделения, на которое приходуете деньги.

## Для обычных и интернет-продаж подойдет одна ККТ

## **Как исправлять ошибки**

*После регистрации кассы чеки, которые пробивались по безналичному расчету, отображались в строке «Кредит». Позже компания все исправила. Как теперь быть с теми чеками, которые якобы прошли как кредит?*  В данном случае пробейте кассовый чек с признаком расчета «Возврат прихода». А затем сделайте корректный кассовый чек.

За продажу без чека налоговики вправе оштрафовать компанию минимум на 30 тыс. руб. [ч. 2 ст. 14.5 КоАП]. Но штрафа можно избежать, если успеть провести по кассе все операции, которые прошли без чеков, и сообщить о нарушении до того, как его найдут инспекторы [примечание к ст. 14.5 КоАП].

## **Чеки на банковские выписки нужно пробивать**

*Розничный покупатель оплатил услуги через интернет на расчетный счет организации. Нужно ли пробивать чеки на банковские выписки?*

Да, нужно пробить чеки. Продажа через интернет

не отменяет обязанность продавца представить покупателю кассовый чек или бланк строгой отчетности. Документ направляют на мобильный номер или электронную почту покупателя, которые он предварительно предоставил [п. 5 ст. 1.2 Закона № 54-ФЗ]. Продавец не печатает чек на бумаге, но передает фискальные данные налоговикам.

*В какой момент надо пробивать чек?*

После того, как банк подтвердит компании, что от покупателя поступили деньги.

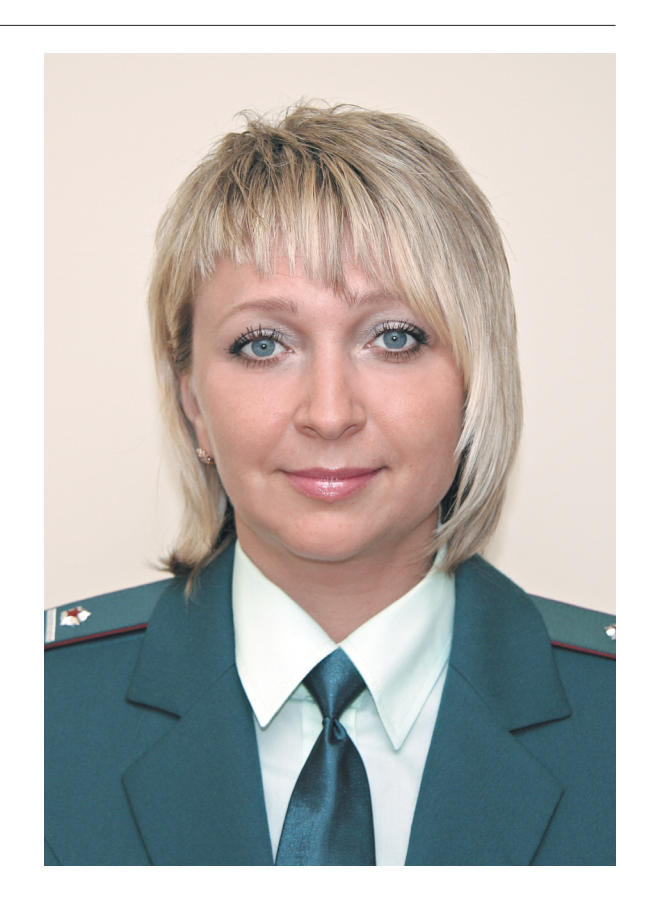

При безналичных расчетах считается, что покупатель выполнил обязанности по оплате, когда его банк подтвердил перевод денег за товар продавцу [п. 3 ст. 16.1 Федерального закона от 07.02.1992 № 2300-1].

#### **Подотчетные лучше возвращать в кассу наличными**

*В магазине есть банковский терминал для расчета с покупателями. Можно ли с личной карты через этот терминал внести деньги на расчетный счет магазина как возврат подотчетных средств?*

Безопаснее вернуть подотчетные средства в кассу компании наличными.

Закон не запрещает компаниям вносить деньги на расчетный счет безналичным способом. Но подобную операцию налоговики могут посчитать торговой. Тогда они спросят, почему организация не применила онлайн-ККТ.

Сотрудник, которому компания выдала деньги под отчет, обязан предъявить главбуху авансовый отчет и приложить к нему подтверждающие документы. Руководитель устанавливает срок, в который работник обязан отчитаться о средствах, а главбух проверяет авансовый отчет и делает окончательный расчет по нему.

*Должен ли сотрудник писать заявление на возврат остатка подотчетной суммы?*

Нет, сотрудник вправе не писать заявление на возврат подотчетных сумм. Закон не требует этого.

## **Руководитель вправе провести заем через кассу**

*В малой компании есть приказ об отсутствии лимита кассы. Директор внес заем в кассу для выплаты аванса сотрудникам. Будет ли это нарушением кассовой дисциплины* Нет, руководитель вправе внести заем в кассу для выплаты аванса сотрудникам. Это безопасно.

Компании устанавливают распорядительным документом лимит кассы. То есть максимально допустимую сумму наличных, которая может храниться в кассе после того, как в кассовой книге вывели остаток на конец рабочего дня. Такой лимит организация определяет самостоятельно [абз. 1, 2 п. 2 Указания Банка России от 11.03.2014 № 3210-У].

Для организаций нужно установить лимит кассы. Но предприниматели и малые компании вправе этого не делать.

## P. S.

31 мая состоится «Интервью. Северо-Запад» по теме «Упрощенка». На связи Татьяна Бугаева – главный государственный налоговый инспектор УФНС по Ленинградской области. Вопросы задавайте на сайте gazeta-unp.ru или по адресу online@gazeta-unp.ru до 31 мая.